## WO Webcam Client Активированная полная версия Скачать бесплатно без регистрации [32|64bit] 2022

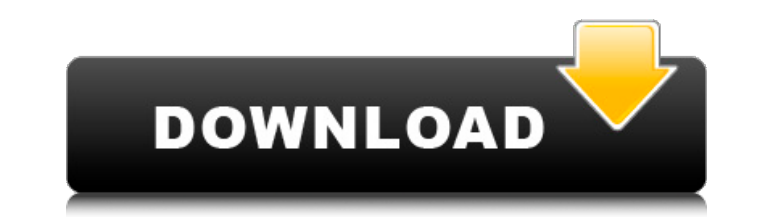

4-мерное масштабирование: вы можете не только регулировать вертикальное и горизонтальное положение видеопотока, но также можете увеличивать (до 4-х измерений) и уменьшать масштаб (примерно до 10% на 2-мегапиксельной камере (увеличение до максимально возможного для камеры уровня). Воспроизведение видео: если записанный видеопоток был снят в полноэкранном режиме, клиент может автоматически воспроизвести его в полноэкранном режиме. Многократные в олной записи. Неудачные записи (красные точки): при желании можно отобразить красные точки в углу экрана на неудавшихся записях (может быть полезно в особых случаях). Возможность изменить профиль камеры: Изменить профиль или сделайте снимок. Повернуть прямую трансляцию по часовой стрелке: поверните видео в режиме реального времени или продолжайте захват в положительном направлении. Повернуть прямую трансляцию против часовой стрелки: поверн направлении. Повернуть прямую трансляцию на 90 градусов: поверните видео в режиме реального времени или продолжайте захват на 90 градусов. Обеспечьте относительную ориентацию фотографии: поверните видео в режиме реального есть устройство, которое сообщает ориентацию своей камеры). Показать «полосу времени» и небольшой цифровой компас в углах экрана: указать направление, в котором указывает камера. Показать указание точного положения камеры ориентацию камеры. Установите масштаб камеры: Увеличьте масштаб камеры. Установите масштабирование по горизонтали и вертикали: установите масштабирование камеры. Взять или выбрать неподвижное изображение из камеры. Возьмит видеопотока. Остановить запись видеопотока: Остановить запись видеопотока. Возможность изменить профиль камеры (доступно только в Android): изменить профиль камеры. Возможность перевернуть видео по горизонтали. Возможност увеличения и уменьшения масштаба: отрегулируйте масштаб камеры. Вариант

## **WO Webcam Client**

Этот клиент работает, позволяя конечному пользователю подключаться к удаленному устройству через WiFi, Bluetooth или даже USB. Как только соединение установлено, клиент автоматически отправляет звук с микрофона на удаленн какую камеру на удаленном устройстве вы хотите использовать в клиенте. Вы даже можете переворачивать и поворачивать видеопоток с камеры (удаленно), используя меню «Параметры» клиента, но если вы хотите записать видео, вам требования WO Webcam Client: - USB-подключение - Android-устройство с версией Android 4.0 и выше. Установите WO Webcam Client на ваше Android-устройство: Устройство Mandroid 4.0 и более поздних версий уже могут поддержива вас есть устройство Android с этой конкретной версией Android, вы можете просто установить клиент веб-камеры WO на свое устройство через магазин Google Play, чтобы позволить вам передавать видео и аудио потоки с удаленног камеру для вашего компьютера. Если у вас нет устройства Android с этой конкретной версией Android или вы просто хотите поддерживать более старые устройства, вы также можете использовать APK-файл, который мы вам отправляем. компьютере с Android-устройства вашего устройства. Вы можете установить APK прямо из APK Мirror для старых устройств. Как установить APK-файл: Если у вас нет старых Android-устройств или вы просто хотите быстро приступить установить его прямо на свой компьютер. Просто откройте файл, загруженный с АРК Mirror, и запустите приложение, чтобы установить его. После этого вам просто нужно открыть приложение и подключиться к удаленному устройству с приложение из существующего веб-браузера с вашего устройства с помощью кнопки «Поделиться», которая откроет меню «Поделиться в Интернете». После установки клиента вы увидите статус мобильного устройства в системном трее. необходимости сначала запускать браузер на своем компьютере для его поиска. Как только имя устройства будет выделено fb6ded4ff2

> <https://ylmso.com/wp-content/uploads/2022/06/perlwadl.pdf> <https://www.giantgotrip.com/wp-content/uploads/2022/06/georjaym.pdf> [http://www.readbutneverred.com/wp-content/uploads/2022/06/Panopreter\\_\\_\\_\\_\\_.pdf](http://www.readbutneverred.com/wp-content/uploads/2022/06/Panopreter_____.pdf) <https://fuzelab.ee/wp-content/uploads/2022/06/osbgila.pdf> <https://www.vakantiehuiswinkel.nl/window-ruler-активация-скачать-win-mac-2022-new/> <http://buymecoffee.co/?p=22939> <https://www.plori-sifnos.gr/stored-procedure-caller-активация-license-key-скачать-бесплатно-april/> <https://louispara.com/%movement%/> <https://ztauctions.com/uncategorized/clever-recorder-активированная-полная-версия-torrent-ск/> [http://seti.sg/wp-content/uploads/2022/06/DigitalFever\\_Hash\\_Computer\\_\\_\\_\\_\\_\\_PCWindows.pdf](http://seti.sg/wp-content/uploads/2022/06/DigitalFever_Hash_Computer______PCWindows.pdf) [https://rednails.store/wp-content/uploads/2022/06/Auto\\_White\\_Balance\\_\\_\\_\\_\\_\\_\\_Keygen\\_Full\\_Version\\_\\_\\_\\_.pdf](https://rednails.store/wp-content/uploads/2022/06/Auto_White_Balance_______Keygen_Full_Version____.pdf) [https://www.americanchillpodcast.com/upload/files/2022/06/gZ3VfF6I9ONH4zsijnuM\\_15\\_58fc6fd3eeceb78c7f52ef18b2da6a6c\\_file.pdf](https://www.americanchillpodcast.com/upload/files/2022/06/gZ3VfF6I9ONH4zsijnuM_15_58fc6fd3eeceb78c7f52ef18b2da6a6c_file.pdf) [https://babussalam.id/wp-content/uploads/2022/06/Magic\\_VCD\\_Burner\\_ActiveX.pdf](https://babussalam.id/wp-content/uploads/2022/06/Magic_VCD_Burner_ActiveX.pdf) <http://streetbazaaronline.com/?p=68079> <https://www.pedomanindonesia.com/advert/dynamic-spelling-bee-%d1%81%d0%ba%d0%b0%d1%87%d0%b0%d1%82%d1%8c/> https://mauritiuslistings.com/wp-content/uploads/2022/06/DBGp 3264bit\_Updated\_2022.pdf <http://buyfitnessequipments.com/?p=12001> <http://yogaapaia.it/archives/15572> <http://www.coneccta.com/2022/06/15/elmathsolver-net-dll-ключ-registration-code-скачать-бесплатно-без-ре/> <https://colegioalbertsonsslp.com/wp-content/uploads/2022/06/darrfra.pdf>